Projektarbeit:Vierschanzentournee 2009/2010

Martha Ludwig

09.09.2014

# Inhaltsverzeichnis

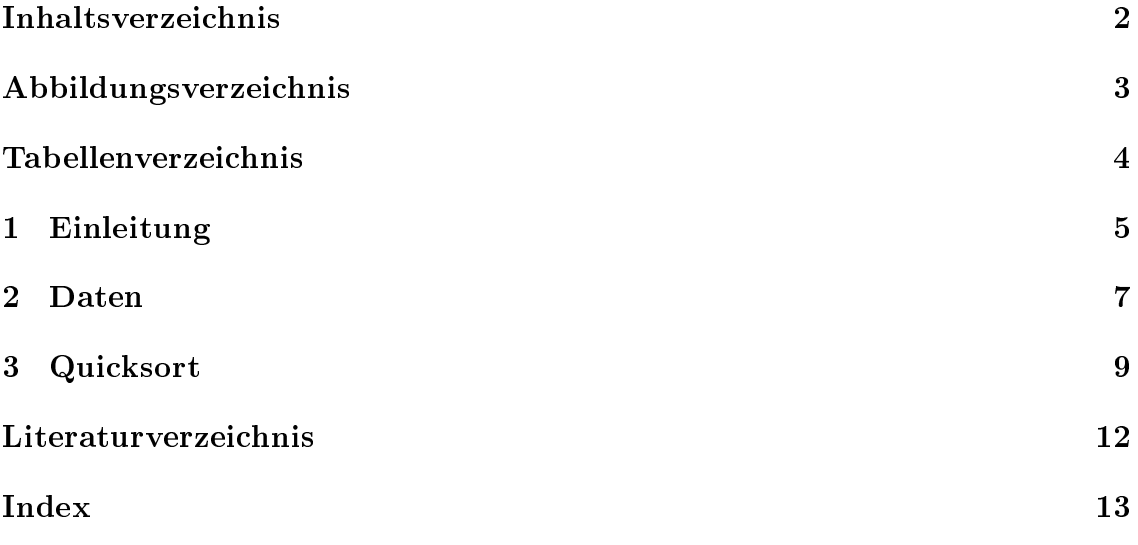

# Abbildungsverzeichnis

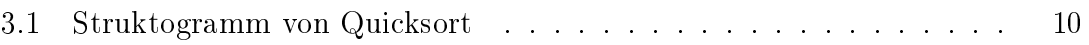

# Tabellenverzeichnis

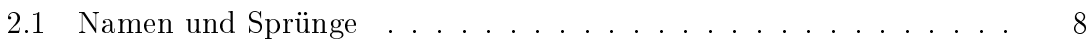

### Kapitel 1

### Einleitung

#### 1. Idee

- Auf der Website geht es um die Vierschanzentournee von 2009/2010,aber auch Allgemein um die Vierschanzentournee.
- Verfolge mit der Website den Wintersport näher zu bringen.
- Möchte mit der Website Information und Unterhaltung bieten.

#### 2. Marktanalyse

- In dieser Form gibt es die Website noch nicht.

#### 3. Zielgruppe

 Die Zielgruppe sind Wintersportbegeisterte und solche,die es werden wollen.

Demographische Daten sind: Alter und Geschlecht.Die Website ist für jedes Alter und für jedes Geschlecht geeignet.

Psychographische Merkmale sind: Motivation und Wünsche.Die Website berücksichtigt als Motivation und als Wünsche etwas über die Vierschanzentournee zu erfahren.

- Die Zielgruppe erwartet Wintersport.
- Sprache ist Deutsch, Ansprache ist egal.
- Die technische Ausstattung ist für die Website egal.
- Es gibt keine Besonderheiten,die für die Zielgruppe zu beachten sind.

#### 4. Alleinstellungsmerkmal

- Das Besondere am Angebot ist,dass es dieses so noch nicht gibt.
- Das Angebot unterscheidet sich von anderen Anbietern in Allem,da es das Angebot so noch nicht gibt.

#### 5. Konzept Struktur/Inhalt

- Es werden Informationen zu den einzelnen Schanzen,als auch die Ergebnisse in Tabellenform angeboten.
- Navigation: Menü,Startseite,Schanzen,Links,Kontakt,Impressum, wobei Schanzen noch folgendermaßen unterteilt ist: Oberstdorf,Garmisch-Patenkirchen,Innsbruck,Bischofshofen,Vierschanzentournee.

#### 6. Gestaltungskonzept/Style-Guide

- Es gibt noch keine Corporate Identity (CI).
- Zum Angebot passen folgende Farben: Dunkelgrün,matt grün,orange und weiß.
- Es werden folgende Schrifttypen eingesetzt: Verdana,Arial,Helvetica,Sans-Serif und Georgia.

#### 7. techn.Umsetzung/Layout-Entwurf

- Habe mich für die Umsetzung entschieden,weil die Strukturierung als auch die Programmierung sehr leicht wahr.
- Die Daten siehe Kapitel 2.
- Die Sortierung der jeweiligen Summen und Namen erfolgt mit Hilfe von Quicksort,siehe Kapitel 3.

### Kapitel 2

### Daten

Vorliegend hat man die einzelnen Sprünge der Vierschanzentournne 2009/2010 meiner 10 Lieblings-Springer.Siehe Tabelle 2.1.

PHP - Webprogrammierung

13.01.2010

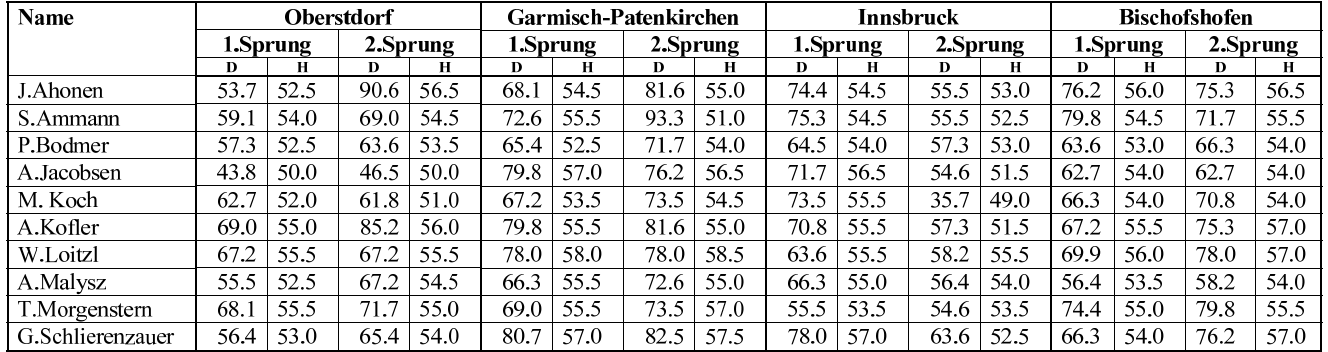

Tabelle 2.1: Namen und Sprünge

### Kapitel 3

### Quicksort

Sortieren eines Reihenstücks (mindestens 2 Elemente<sup>1</sup>):

- Zunächst legt man einen Trenner fest.Dies ist ein beliebig gewählter Wert aus dem zu sortierenden Reihenstück.
- Danach vertauscht man Elemente in dem Reihenstück derart,dass zu Begin der Reihe ein Teilbereich entsteht mit Elementen kleiner/gleich dem Trenner und zum Ende der Reihe ein Teilbereich mit größer/gleich dem Trenner.Der dazwischen liegende Bereich besteht maximal aus einem Element;dieses ist dann gleich dem Trenner.

Wie tauscht man die Elemente und erstellt die Teilbereiche?

- Man durchsucht die Reihe "von links" und "von rechts" und tauscht ungeeignete Elemente paarweise gegeneinander aus,bis die gewünschte Zerlegung erreicht ist.
- Aus Effektivitätsgründen tauscht man auch immer Elemente vom Wert des Trenners,siehe Anmerkungen (1) und nimmt auch einige ansonsten nicht erforderliche Tauschvorgänge hin,siehe (2) und (3).
- Dann wendet man das Sortierverfahren auf die entstandenen Teilbereiche an (Rekursion),sofern diese mindestens noch zwei Elemente enthalten.

Zur einfacheren Programmierung von Quicksort ein Struktogramm,siehe Abbildung 3.1.

<sup>1</sup>Das Verfahren verhält sich auch noch bei einem Element gutartig,ist aber sinnlos.

Sortieren einer Reihe Hauptarray aufsteigend/absteigend,und gleichzeitiger Sortierung der Reihe Nebenarray gemäÿ Hauptarray,zwischen Index linkerIndex und Index rechterIndex

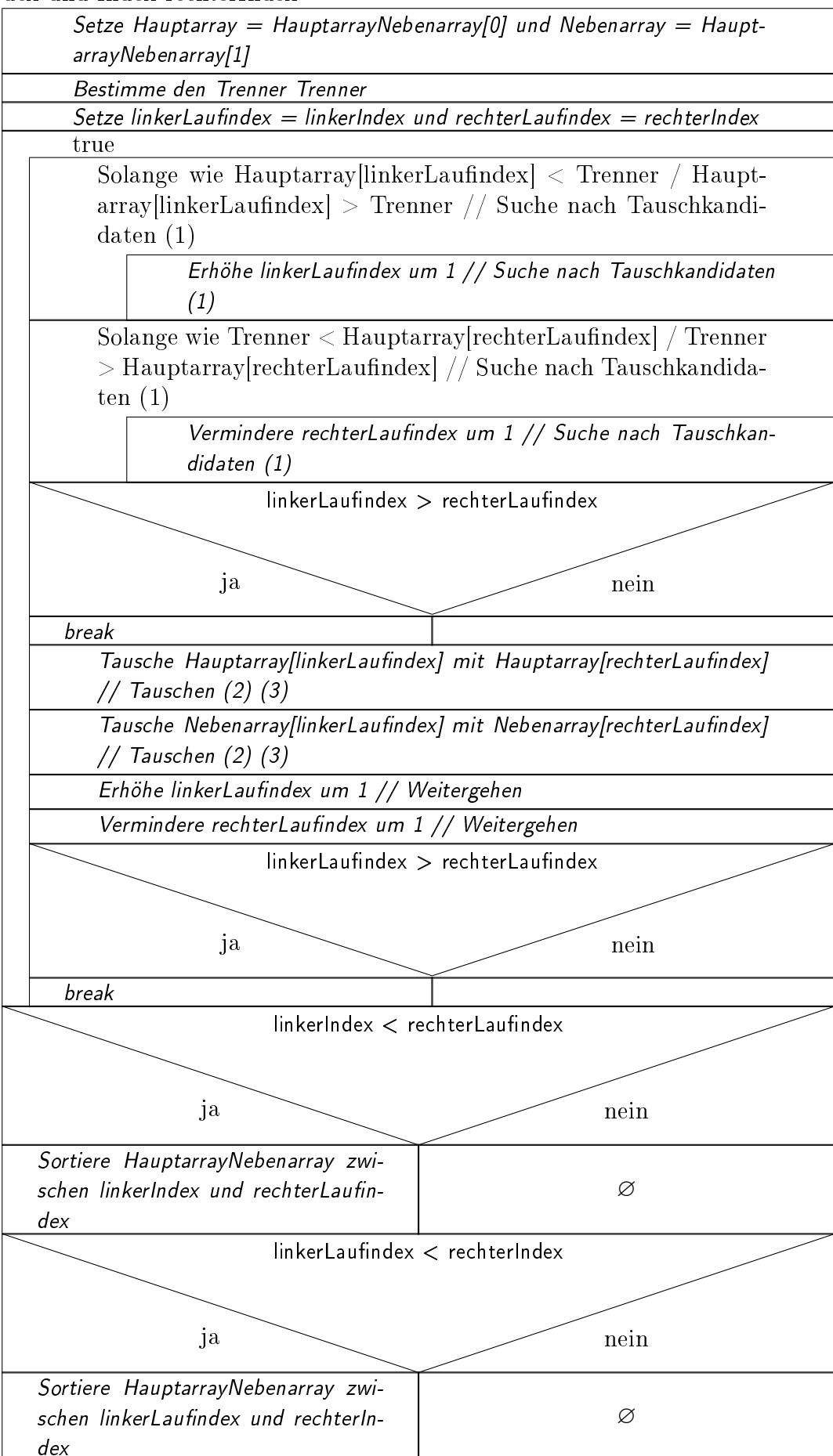

Abbildung 3.1: Struktogramm von Quicksort

#### Anmerkungen:

- (1) Warum Vergleich ' $\langle \cdot \rangle$ ' >' und nicht ' $\langle \cdot \rangle$ ' >='? Bei ' $\langle \equiv \rangle$ '  $\rangle$ =' müßte es jeweils noch ein Element geben, welches größer bzw.kleiner / kleiner bzw.gröÿer (zweite Wiederholung) als der Trenner ist,damit die Suche abbricht.Deratiges ist aber nicht gesichert!
- (2) Es kann passieren,daß Hauptarray[linkerLaufindex] == Trenner und Hauptarray[rechterLaufindex]  $==$  Trenner ist.Dann wird unnötig getauscht.Dies kann durch eine Abfrage verhindert werden,deren laufende Ausführung aber auch nicht effektiver ist.
- (3) Für linkerLaufindex  $==$  rechterLaufindex ist das Vertauschen sinnlos, aber harmlos;es darf aber nicht schon abgebrochen werden,da der Punkt Weitergehen" noch unbedingt zu erfolgen hat.

## Literaturverzeichnis

Kein Eintrag

## Index

Abbildung 3.1, 9 Daten, 6 Quicksort, 6, 9 Tabelle 2.1, 7